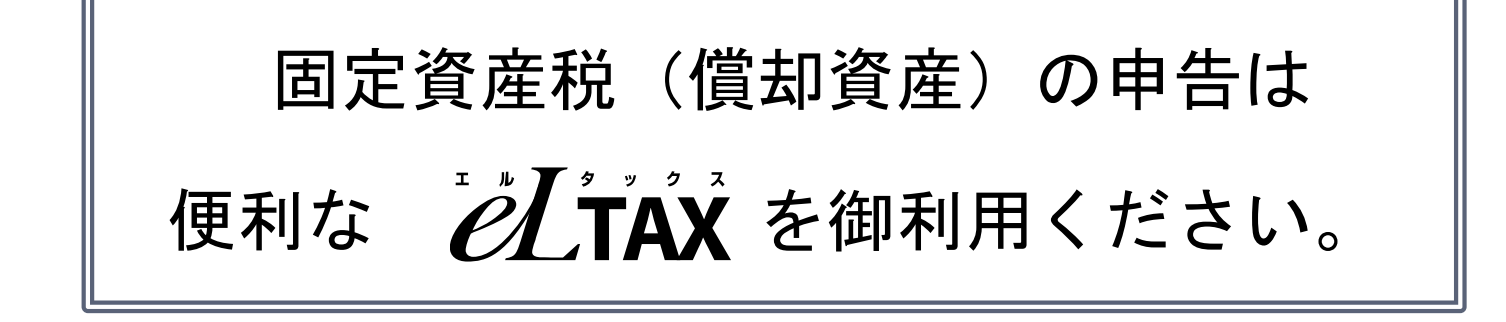

### eLTAXで申告するメリット

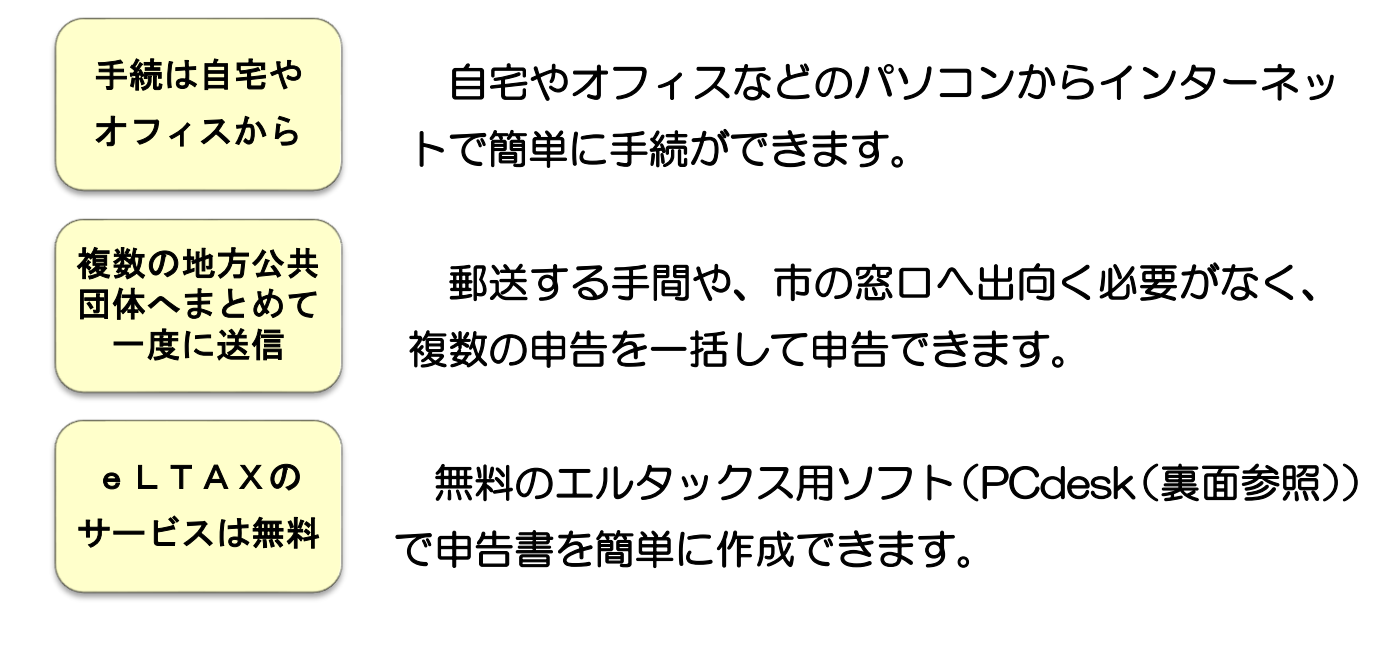

## 利用可能な申告手続の種類

- ・全資産申告
- ·増加資産/減少資産申告
- ・修正申告 など

# eLTAXの利用方法

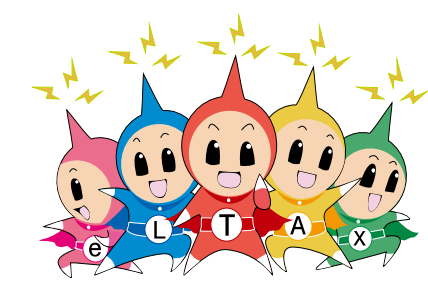

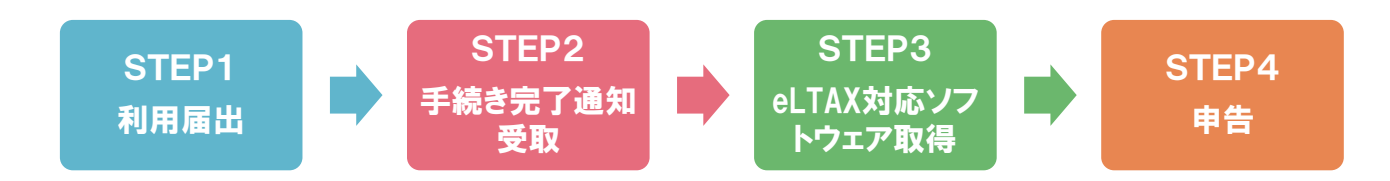

利用届出(新規)を行う場合は、次のものを御準備ください。

- ・Internet Explorer などのパソコン環境
- ・e-mail アドレス
- ・電子証明書

ただし、税理士に申告書等の作成・送信を依頼している場合、電子証明書は不要です。

PCdeskとは

無料で御利用いただけるエルタックス対応ソフトウェアです。 市販されている税務・会計ソフトウェアなどと連携できます。

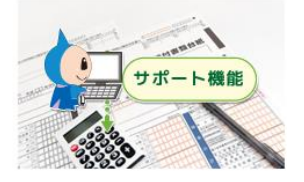

PCdesk には、申告データを効率よく作成するための様々な支援機能がありますの で、ぜひ御利用ください。

### 申告書の作成をサポート

・住所、氏名などの項目の自動入力、税額等の自動計算などの申告書作成支援機能があります。 ・紙の申告書と同じイメージでの画面表示や様式ごとに印刷することができます。

### 申告書等のエクスポートやインポート機能

・複数の申告書を作成する場合でも、簡単に申告書をファイルでやりとりすることができます。

・市販されている税務・会計ソフトウェアなどと連携できます。

#### 充実した帳票

・申告の対象となる税目に関する帳票が多数用意されています。

・税目の追加、帳票の変更があった場合にも速やかに対応しています。

# eLTAXの御利用開始・利用方法は、ヘルプデスクまで

○ホームページ:http://www.eltax.lta.go.jp/ 利用時間 8:30~24:00 (土日祝日、 年末年始 12/29~1/3 は除く。) ○電 話:〇57〇一〇81459(ヘルプデスク)全国一律通話料金 ハ イ シ ン コ ク 上記番号がつながらない場合は:03-5521-0019 受付時間 9:00~17:00 (土日祝日、 年末年始 12/29~1/3 は除く。) ※申告データ等の作成に係わる具体的な操作方法についても、ヘルプデスクまでお問い合わ せください。

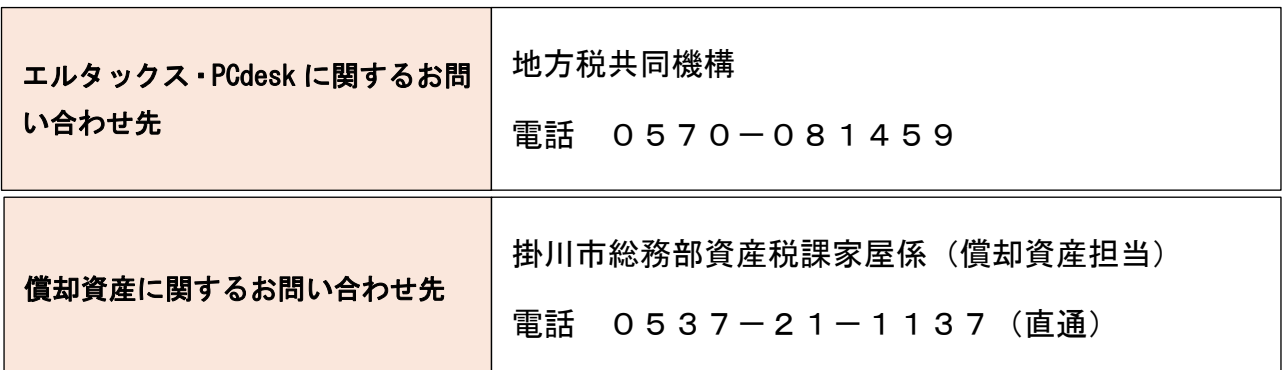